## REM du système

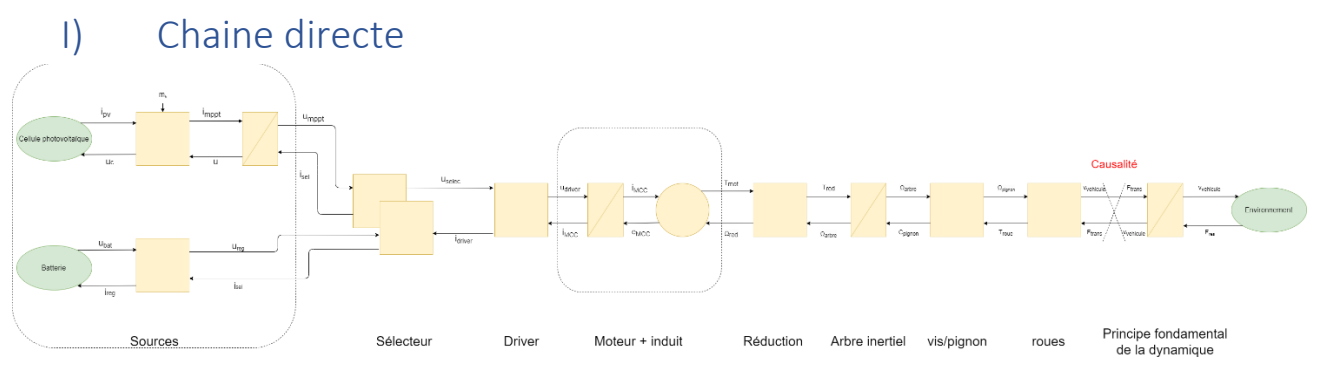

*Illustration 1:REM sous sa première forme*

La REM ci-dessus est la première version sans la modification de causalité du dernier bloc. Nous allons donc tout d'abord expliciter les équations du système sous cette forme puis avec l'ajustement des blocs.

1) la source de courant est caractérisée par l'équation

$$
I_{PV} = I_0 * (1 - e^{-\frac{q(V_{CC} - U_c)}{kT}})
$$

Avec  $I_0$ le courant de saturation ( $I_0 = 0.8 A$ )

q la charge d'un électron ( $q = 1.6022 * 10^{-19}C$ )

k la constante de Boltzmann ( $k = 1.3806 * 10^{-23} J$ .  $K^{-1}$ )

T la température en K ( $T = 291K$ )

 $V_{CC}$ la tension de court-circuit valant 8.2V

Cette équation permet d'exprimer la relation entre la tension lue aux bornes du MPPT ainsi que le courant généré par la cellule.

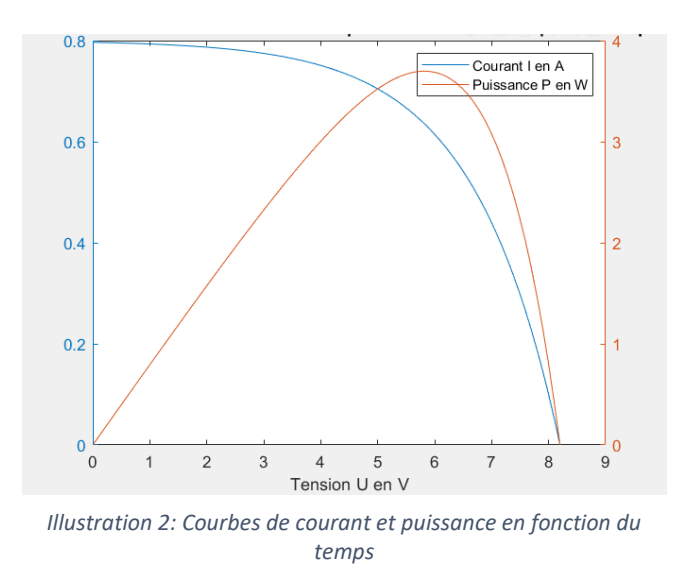

2) Le régulateur MPPT fonctionne comme un hacheur, son rapport cyclique va varier afin de faire varier la tension aux bornes de la cellule dans le but de trouver le maximum de puissance délivrée par celleci.

 $I_{mppt} = I_{PV} * mh$  et  $U_c = U_{mppt} * mh$ 

Avec mh le rapport cyclique du « hacheur » du MPPT déterminé par une stratégie de type dichotomie

3) On a ici la capacité située aux bornes du module MPPT qui va nous permettre de transformer la causalité de notre source (on aura donc une tension en sortie plutôt qu'un courant.

$$
U_{mppt} = \frac{1}{C} \int I_{mppt} - I_{selecteur}
$$

Avec C la capacité placée aux bornes du module MPPT qui a pour valeur 1uF

Pour la seconde source de tension, on considère qu'elle délivre une source de tension fixe de 9V il n'est donc pas nécessaire de simuler l'équation liant courant/tension pour notre exemple, simplement

$$
U_{batt} = \text{constante}
$$

Le régulateur de tension est ensuite exprimé. Son rapport va correspondre au rapport  $\frac{U_{reg}}{U_{batts}}$ .

On a alors les équations du régulateur suivantes :

$$
U_{reg} = U_{batt} * reg_{ubat} \quad et \quad I_{batt} = I_{selecteur2} * reg_{ubat}
$$

On passe maintenant au sélecteur, ce bloc permet simplement de sélectionner le type d'alimentation que l'on souhaite et apparait dans un bloc de couplage.

Nous avons donc 3 équations pour associer les 7 paramètres présents sur ce bloc :

$$
U_{selecteur} = U_{mppt} * (1 - m_{selecteur}) + U_{batt} * m_{selecteur}
$$

$$
I_{sell} = I_{driver} * (1 - m_{selecteur})
$$

$$
I_{sel2} = I_{driver} * m_{selecteur}
$$

Avec  $m_{selecteur}$  notre paramètre de sélection avec  $m_{selecteur} \in [0, 1]$ 

Pour le driver, son but va être d'adapter la tension d'entrée au moteur à l'aide d'un rapport cyclique. Nous allons pour le moment fixer la valeur de tension voulue à 3V (1.26 $m$ .  $s^{-1}$  en sortie). Dans le futur cette valeur sera déterminée par le retour de la chaîne de commande et la consigne donnée.

Le rapport cyclique lui aura comme valeur  $\frac{U_{ref}}{U_{selecteur}}$ 

Le moteur est un moteur à courant continu, ça forme nous est bien connue mais nous allons la remettre en forme ici :

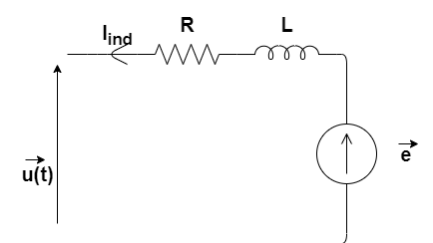

$$
u(t) = e(t) + Ri(t) + L\frac{d}{dt}i(t)
$$

D' où en Laplace on obtient :

$$
\frac{i(t)}{u(t) - e(t)} = \frac{\frac{1}{R}}{1 + \frac{L}{R}p} = \frac{K_1}{1 + \tau_1 p}
$$

*Illustration 3: partie électrique du moteur*

Par mesure, on obtient R =2.2Ω ce qui est tout à fait logique lorsque l'on observe les dimensions du moteur (plus un moteur est petit et plus sa résistance d'induit est grande.) Pour ce qui est de l'inductance, je me suis inspiré d'un des TP fait l'an précédent afin de sélectionner une valeur proportionnelle à la résistance présente dans le système.

La partie convertisseur du bloc moteur elle se traduit sous la forme de deux équations :

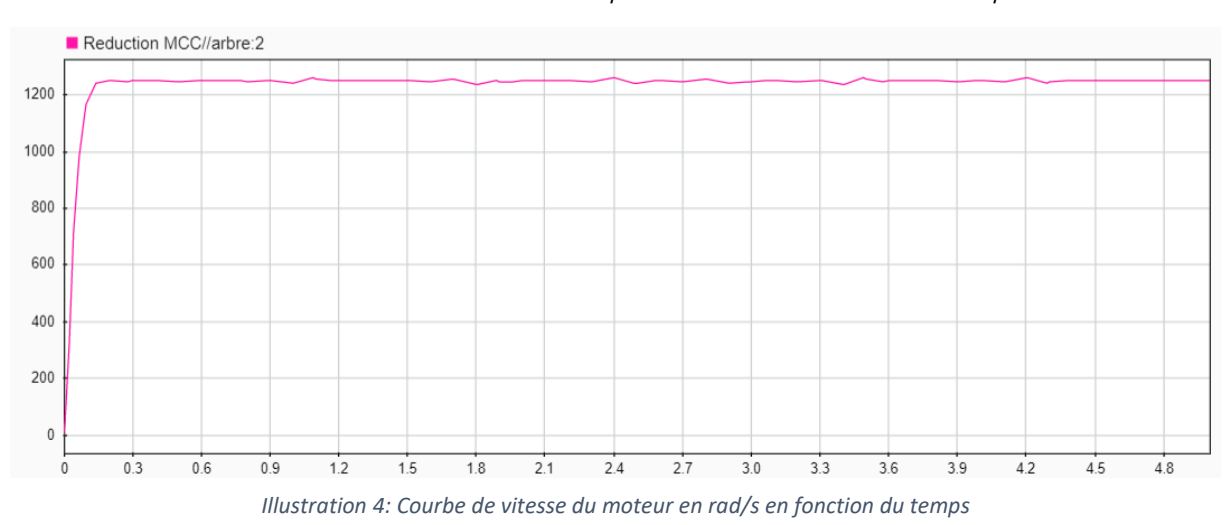

 $T_{MCC} = I_{ind} * K_{\varphi}$  et  $U_{MCC} = \Omega_{MCC} * K_{\varphi}$ 

Avec  $K_{\varphi}$  le rapport lié au flux induit du moteur (ici constant)

On a ensuite le rapport de réduction appliqué directement en sortie du moteur :

 $T_{red} = T_{MCC} * r a p_{reduction}$  et  $\Omega_{MCC} = \Omega * r a p_{reduction}$ 

Ce rapport nous permet de réduire la vitesse avant de passer par l'arbre inertiel du moteur. Il est égal à  $\left(\frac{12}{48}\right)^2$ .

L'arbre inertiel qui lui va transférer l'énergie fournit par le moteur est traduit par la relation suivante :

$$
J\frac{d}{dt}\Omega_{arb} + f * \Omega_{arb} = T_{red} - T_{pignon}
$$

Avec J le moment d'inertie de l'arbre (1.2 \*  $10^{-3}$   $kg$ . $m^2$ )

f les forces de frottement au niveau de l'arbre (0.05 dans notre étude)

Sous transformée de Laplace :

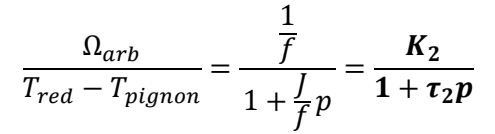

À la suite de cela nous avons donc une relation vis/pignon qui se traduit elle aussi par un simple rapport de réduction :

$$
\Omega_{pignon} = \Omega_{arb} * k_{vis} /_{pignon} \text{ et } T_{pignon} = \eta * T_{roue} * k_{vis} /_{pignon}
$$

Avec  ${k_{vis}}_{pignon} = 10/16$ le rapport de réduction lié au système de vis/pignon (rapport du nombre de dents sur la roue menantes sur le nombre de dents sur la roue menée)

η un coefficient permettant de simuler les pertes de freinage dues au contact sol/roues (0.95 ici)

À la suite de cela, il est temps de simuler la roue qui va transformer la vitesse de rotation en en vitesse de translation, on peut symboliser ce phénomène par l'équation suivante :

$$
v_{\text{relative}} = \Omega_{\text{pignon}} * R_{\text{roue}} \text{ et } T_{\text{roue}} = F_{\text{trans}} * R_{\text{roue}}
$$

Avec  $R_{roue} = 0.0175$  m le rayon de la roue.

Avec un rapport de réduction total de  $\left(\frac{12}{48}\right)^2 * \left(\frac{10}{16}\right)$  $\frac{10}{16}$ ), On a environ :

$$
V_{\text{velicule}} = \left(\frac{12}{48}\right)^2 * \left(\frac{10}{16}\right) * \Omega_{\text{arbre}} * R_{\text{roue}} = 0.87 \,\text{m.s}^{-1}
$$

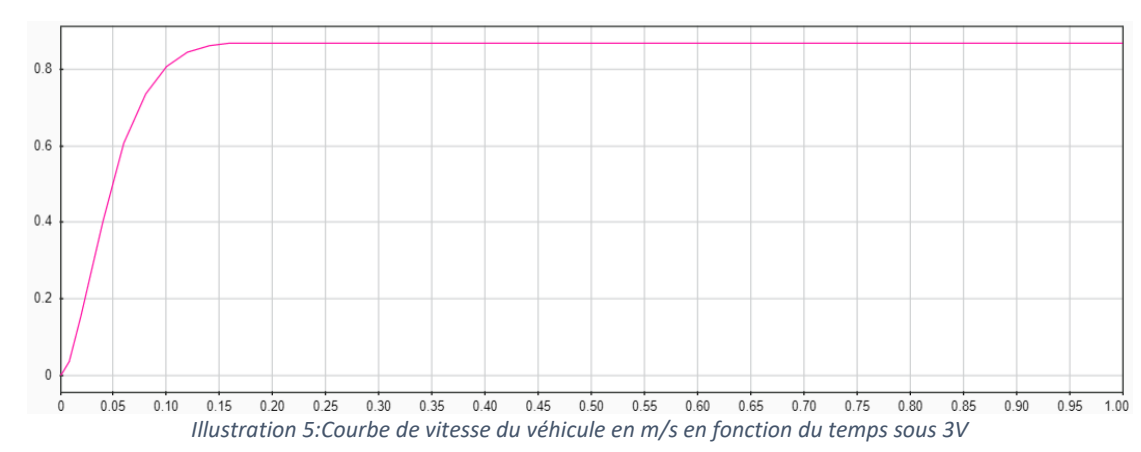

Enfin il nous reste à simuler le principe fondamental de la dynamique à notre système :

$$
v_{\text{relative}} = \frac{1}{M} \int F_{\text{trans}} - F_{\text{res}}
$$

Avec  $M = 0.467 kg$  la masse du véhicule

La relation au sein de l'environnement elle est définie comme ci-dessous :

 $F_{res} = F_{res_{nente}} + F_{res_{ofire}} + F_{res_{frontements}}$ 

Avec  $F_{res_{nente}} = M * g * grad(pente)$ 

$$
F_{res_{\alpha\acute{e}ro}} = rho.Cx.A_{contact}.(V_{vehicle} + V_{vent}))/2.
$$
 (Négligeable)

Rho la densité de l'aire, Cx le coefficient de traînée, A l'aire de contact,  $V_{\text{velicule}}$  la vitesse du véhicule et  $V_{vent}$  la vitesse du vent.

 $F_{res_{fronts}} = k * M * g$ 

K le coefficient de frottement à la route, M la masse du véhicule, g la pesanteur

Maintenant, il nous faut donc remodeler notre REM sous la forme suivante afin de ne plus avoir de soucis de causalité. Tout d'abord il nous faut assembler les blocs « Roues » et « système vis/écrou » le but et de réexprimer nos fonctions précédentes en fonction de  $v_{\text{relative}}$  et  $T_{\text{red2}}$  dans une équation puis  $F_{res}$  et  $v_{\text{relative}}$  dans une seconde.

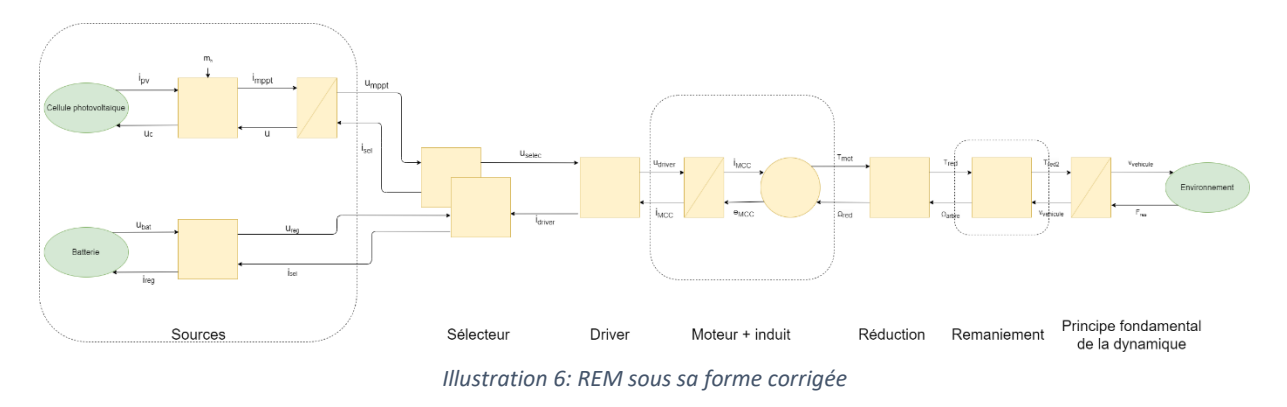

On note A le bloc réducteur vis/pignon et B le bloc roues pour obtenir le rapport combiné :

$$
AB = k_{vis} /_{pignon} * R_{roue}
$$

On a donc

$$
C_{pignon} = \eta * AB * F_{trans} \text{ et } v_{\text{vehicule}} = AB * \Omega_{\text{arb}}
$$

On réécrit l'équation liant les vitesses sous la forme suivante :

$$
\Omega_{arb} = \frac{1}{AB} * v_{vehicule} \text{ et } F_{trans} = \frac{1}{\eta * AB} * T_{pignon}
$$

Cela nous permet alors de réinjecter ces formules dans l'arbre inertiel :

$$
J\frac{d}{dt}\Omega_{arb} + f * \Omega_{arb} = T_{red} - T_{pignon}
$$

$$
\frac{J}{AB} * \frac{d}{dt} v_{\text{vehicule}} + \frac{f}{AB} v_{\text{vehicule}} = T_{\text{red}} - AB * \eta * F_{\text{trans}}
$$

$$
\frac{J}{\eta AB^2} * \frac{d}{dt} v_{\text{vehicule}} + \frac{f}{\eta AB^2} v_{\text{vehicule}} = \frac{1}{\eta AB} T_{\text{red}} - F_{\text{trans}}
$$

De plus, on modifie notre PFD

$$
v_{\text{velicule}} = \frac{1}{M} \int F_{\text{trans}} - F_{\text{res}}
$$

$$
F_{trans} = M * \frac{d}{dt} v_{\text{relative}} + F_{res}
$$

On réinjecte  $F_{trans}$ dans l'équation :

$$
\frac{J}{\eta AB^2} * \frac{d}{dt} v_{\text{relative}} + \frac{f}{\eta AB^2} v_{\text{relative}} = \frac{1}{\eta AB} T_{\text{red}} - F_{\text{trans}}
$$

$$
\frac{J}{\eta AB^2} * \frac{d}{dt} v_{\text{vehicule}} + \frac{f}{\eta AB^2} v_{\text{vehicule}} = \frac{1}{\eta AB} T_{\text{red}} - (M * \frac{d}{dt} v_{\text{vehicule}} + F_{\text{res}})
$$

$$
\left(\frac{J}{\eta AB^2} + M\right) * \frac{d}{dt} v_{\text{relative}} + \frac{f}{\eta AB^2} v_{\text{relative}} = \frac{1}{\eta AB} T_{\text{red}} - F_{\text{res}}
$$

On en déduit alors le couple  $F_{red2} = \frac{1}{nd}$  $\frac{1}{\eta AB}T_{red}$ 

On a alors un nouveau bloc avec le couple  $T_{red2}$ pris en compte. Sous Laplace on obtient alors :

$$
\frac{v_{\text{relative}}}{F_{\text{red2}} - F_{\text{res}}} = \frac{\frac{\eta * AB^2}{f}}{1 + (\frac{J}{f} + \frac{M * \eta * AB^2}{f})p} = \frac{K_3}{1 + \tau_3 p}
$$

 $22 - 2$ 

On remplace maintenant le facteur AB dans l'équation :

$$
\frac{v_{\text{relative}}}{T_{\text{red2}} - F_{\text{res}}} = \frac{\frac{\eta * (R_{\text{roue}} * k_{\text{vis}}/p_{\text{ignon}})}{f}}{1 + (\frac{J}{f} + \frac{M * \eta * (R_{\text{roue}} * k_{\text{vis}}/p_{\text{ignon}})}{f})p}
$$

L'identification des valeurs n'est pas encore complètement terminée mais pour le moment le code Matlab pose les différentes valeurs du système. Pour les variables d'environnement j'ai pris la liberté de reprendre celles fournies par Walter Lhomme qui sont des variables fournies en TP. Le reste a été évalué ou en cours de test sur le système pour ajuster le modèle.

Le programme Matlab contenant toutes les différentes valeurs est situé ci-dessous.

```
%% Matlab program: InitIMA5A1920P5.m
clc; clear
%%Batterie
BAT.U = 9 ;%tension de la pile en V
%%Regulateur 5V
RED.UBAT = 5/9; % regulateur de tension 5V
%%Cellule photovoltaïque
PV.I0 = 0.8; %courant de saturation, fluctue avec l'irradiance sur la 
cellule
PV.VT = 8.2; %tension en court circuit
PV.k = 1.3806e-23; %constante de Boltzmann en J.K-1
PV.q = 1.6022e-19; %charge d'un electrion en C
PV.TC = 18;
PV.T = PV.TC + 273.15; %température en Kelvin
tension_pv = linspace(0, PV.VT, PV.VT*10);courant_pv = ones(PV.VT*10,1);
puissance_pv = ones(1, PV.VT*10);for n = 1:PV \cdot VT*10courant pv(n,1)=PV.B*(-exp(-PV.q*(PV.VT-tension_pv(n))/(PV.k*PV.T*60))+1);
   puissance pv(1,n)=tension pv(1,n)*courant pv(n,1);
end
plotyy(tension_pv,courant_pv,tension_pv,puissance_pv,'plot')% plot de 
la courbe courant/puissance en fonction de la tension
xlabel('Tension U en V')
legend('Courant I en A','Puissance P en W')
title('Courbe de tension/courant et tension/puissance de la cellule 
photovoltaïque')
%%Moteur courant continu
   MCC.U = 3; % Nominal voltage 
   MCC.I = 1.04; Samman MCC.I = 1.04; Samman MCC.I = 1.04;
```

```
MCC.N = 12200; %
   MCC.W = MCC.N*pi/30; % Nominal speed 
(rad/s)
   MCC.P = MCC.U*MCC.I; % Nominal electrical power of the armature
   MCC.P_util = 0.4; % Nominal useful power 
   MCC.tho = 0.003;
   MCC.R=2.2;
   MCC.L=8.54e-2;
    MCC.K = (MCC.U-MCC.R*MCC.I)/(MCC.W);MCC.tho = 0.0014;
%%Véhicule
VEH.R = 0.0175;%rayon de la roue en m
VEH.M = 0.467; %masse du mobile en kg
VEH.MPLUS = 0; %masse en charge sur le véhicule en kg
VEH.MTOT = VEH.M + VEH.MPLUS; %masse totale du véhicule
VEH.J = 1.2e-3; %inertie du véhicule à définir
VEH.f = 0.05; %frottements
%%Reduction 
RED.ARBRE = (12/48)*(12/48); %rapport de réduction lié à l'arbre du 
moteur
RED.VP = 10/16; % rapport de réduction lié au système engrenage/pignon
RED.pertes = 0.3;% Far = (rho.Cx.A.(V+Vwind))/2<br>ENV.g = 9.81;
          ENV.A = 9e-5; % Frontal aera 
          ENV.Cx = 0.35; % Drag coefficient
          ENV.rho = 1.223; % Density of the air 
with 20°C under 1013 mbar (kg/m^3)
          ENV.kaero = ENV.rho*ENV.Cx*ENV.A/2; % Constant for the
```

```
ENV.Vwind = 0; % Velocity of the 
             % --- Grade Resistance ---
generally writen Fgr = m.g.gradient with sin(alpha) = tan(alpha) = 
gradient = height / lenght
              ENV.gradient = 0; example 20 and 20 and 20 and 20 and 20 and 20 and 20 and 20 and 20 and 20 and 20 and 20 and 20 and 20 and 20 and 20 and 20 and 20 and 20 and 20 and 20 and 20 and 20 and 20 and 20 and 20 and 20 and 20 and 
of the road (%)
              ENV.kgr = VEH.MTOT*ENV.g*ENV.gradient/100; % Constant 
              ENV.k1_road = 0.017; % Constant resistance 
coefficient of the rolling for the roadway
             ENV.krr = ENV.k1 road*VEH.MTOT*ENV.g; % Constant gain for
% Maximal Control Structure:
% - all variable are considered ideal
% - all sensors are considered ideal
%%REM transformation
AB = RED.VP * VEH.R;AB2 = AB*AB:
AB INV = 1/AB;
AB_INV2 = AB_INV*AB_INV;
num = 428*(RED.pertes*AB2)/VEH.f; 
den = [(VEH.J/VEH.f)+(VEH.MTOT*RED.pertes*AB2)/VEH.f 1];
transfert=tf(num,den);
```
## I) Chaîne de retour

Maintenant nous allons nous intéresser à la boucle de retour de notre système. Cette partie servira notamment en cas d'ajout d'un capteur de vitesse au système (type codeur incrémental ou encore roue codeuse). Aux vues de l'avancé du projet, cette partie restera pour le moment purement théorique.

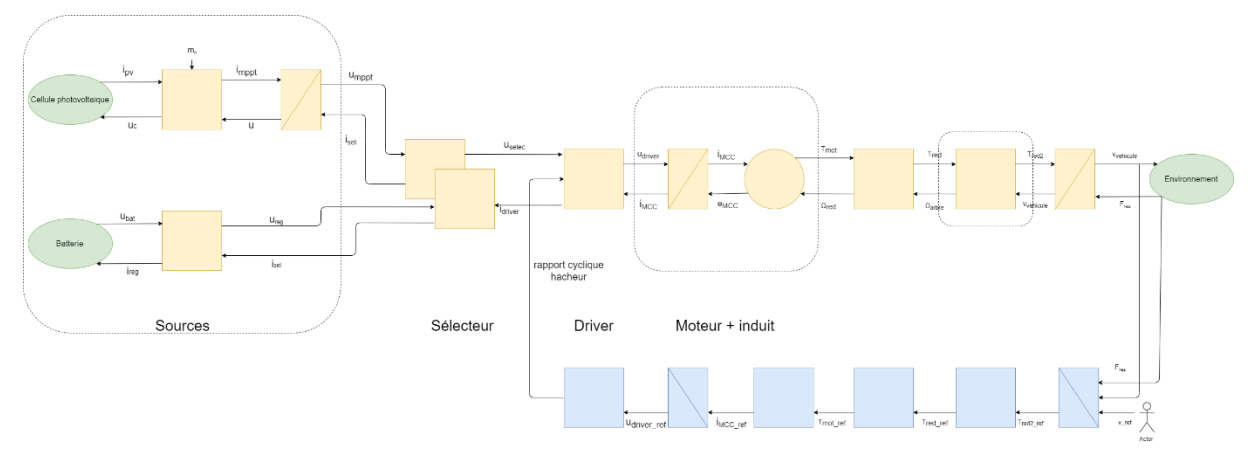

Nous allons donc contrôler le driver moteur à l'aide de la vitesse de sortie du véhicule.

*Illustration 7: Chaine de retour de la REM*

Les blocs de conversion sont simulés de manière similaire à ceux en chaîne direct, le gain interne est simplement le gain inverse à ceux de la chaine directe.

Pour ce qui est des blocs d'accumulation, ces blocs sont des blocs de type intégrateur/proportionnel (IP) dont la forme est la suivante

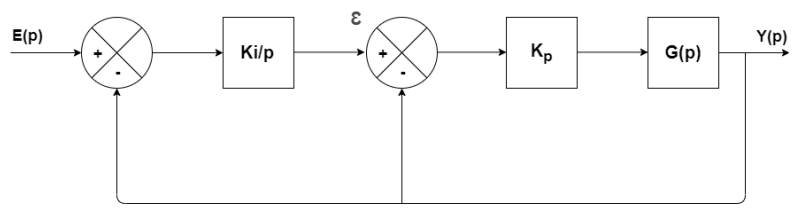

La méthode utilisée pour définir les paramètres Ki et Kp est la méthode de placement de pôles qui nous permet de choisir nos paramètres système.

*Figure 1: Représentation graphique du régulateur IP*

Nos deux fonctions de transfert G(p) sont les deux fonctions provenant des blocs d'accumulation vus plus haut.

On les nommera comme suivi :

$$
G_1(p) = \frac{K_1}{1 + \tau_1 p} \quad et \ G_2(p) = \frac{K_3}{1 + \tau_3 p}
$$

On commence par exprimer l'équation en fonction de  $\varepsilon$  et  $Y(p)$ 

$$
Y(p) = (\varepsilon - Y(p))K_p \frac{K}{1 + \tau p}
$$

On exprime cette équation en fonction de  $\varepsilon$  et on obtient:

$$
\varepsilon = Y(p) * (1 + \frac{1 + \tau p}{K_p K})
$$

Maintenant on exprime  $\varepsilon$  et  $E(p)$ 

$$
(E(p) - Y(p)) * \frac{K_i}{p} = \varepsilon
$$

On injecte ensuite cette expression dans l'expression précédente pour obtenir :

$$
\frac{Y(p)}{E(p)} = \frac{1}{1 + \frac{1 + K_p K_i}{K_p K_i K} p + \frac{\tau}{K_p K_i K} p^2} = \frac{K}{1 + \frac{2\xi}{\omega_0} p + \frac{1}{\omega_0^2} p^2}
$$

Par identification on obtient:

$$
\omega_0 = \sqrt{\frac{K_p K_i K}{\tau}}
$$

$$
\xi = \frac{1}{2} \left( \frac{1 + K_p K_i}{\tau \sqrt{K_p K_i K}} \right)
$$

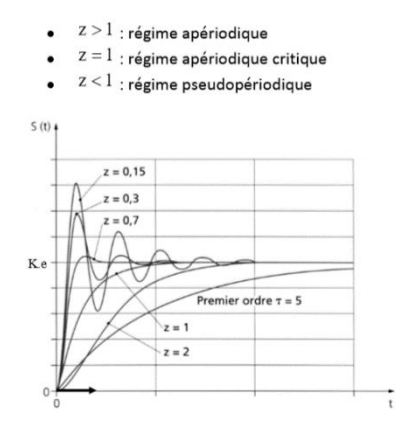

*Illustration 8: Réponse à un échelon pour une fonction de transfert de second ordre*

Pour ce qui est de la détermination de nos valeurs, on pose  $\xi = 0.7$  qui est la valeur optimale pour un coefficient d'amortissement d'après la figure 6. Pour ce qui est de notre pulsation propre, elle va nous permettre de régler l'efficacité de notre système. On a notamment la formule  $t_1 = \frac{\pi}{\omega \sqrt{1}}$  $\frac{n}{\omega_0\sqrt{1-\xi^2}}$  avec  $t_1$  le temps t à lequel on a le premier dépassement. On doit alors sélectionner nos pulsations propres pour pouvoir opérer à l'identification.

On obtient alors 4 équations composées de 4 inconnues ce qui nous permet de déterminer nos 4 paramètres  $K_{p_{\boldsymbol{1}}}, K_{i_{\boldsymbol{1}}}, K_{p_{\boldsymbol{3}}}, K_{i_{\boldsymbol{3}}}.$ déterminés à l'aide d'un solveur.